## "全国大学生同上一堂疫情防控思政大课" 直播客户端收看指引

1.人民网收看地址

电脑收看:人民网教育频道网址为 http://edu.people.com.cn。

手机、平板收看:应用商店"人民智云" 进行下载,或扫描右方二维码进行下 载。人民智云 App,点击开屏进入直播 页面,观看直播。也可在 App 首页直播 入口,点击进入直播页面进行观看。

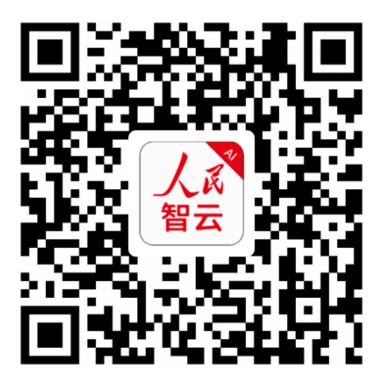

(扫描二维码,下载客户端)

2.其他收看地址

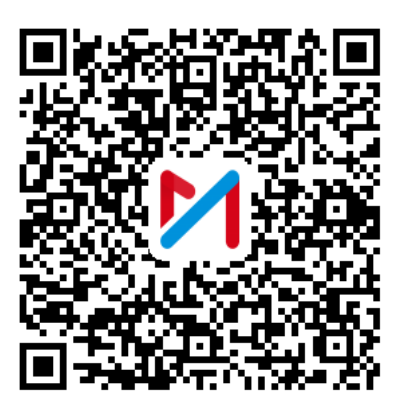

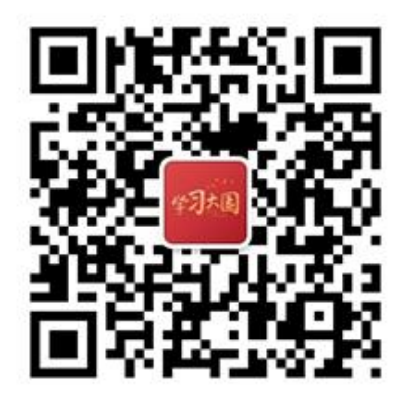

(关注"学习大国"微信公众号) (领导留言板下载二维码)

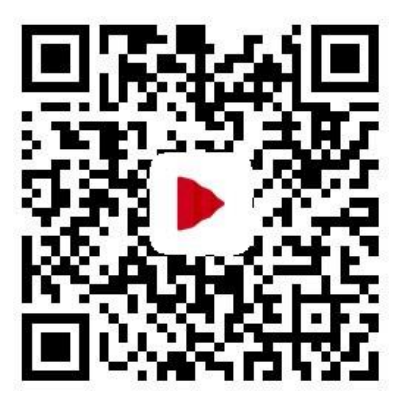

(咪咕视频下载二维码) (人民视频下载二维码)

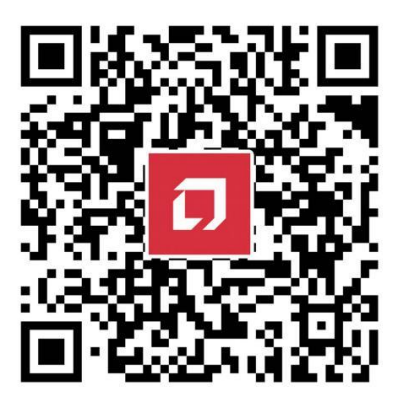